### Android JAVA Project

Полные готовые Android Java проекты приложений для Android Studio

- GPS и GSM Трекер с отправкой через SMS и в Telegram
- Аудио регистратор (диктофон) с FTP загрузкой файлов на сервер
- Фото Веб Камера с FTP клиентом для загрузки фотографий

## BGndTGramTrackerSHMELEV

### (c) by Valery Shmelev

Трекер, определяющий координаты по GPS или Базовым Станциям сотовой связи и отправляющий их на указанный телефон или в Telegram-канал. Данный Android JAVA проект – **полнофункциональный демонстратор технологий**. Все функции работают. Отсутствуют второстепенные функции потребительского приложения: настройки жёстко вписываются в переменные, а не вводятся при пользовании приложением. Это позволило сделать действительно необходимый Java код минимальным и более легким для понимания.

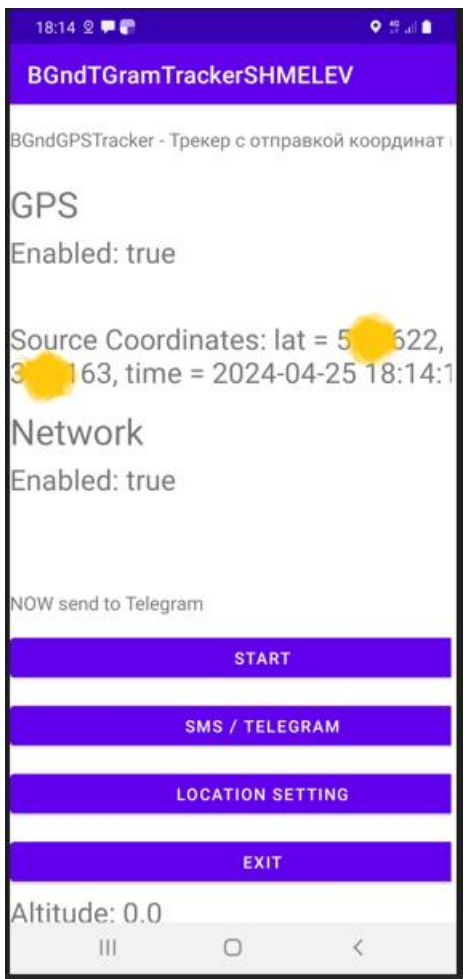

Проект полностью рабочий, компилируемый и инсталлируемый. Не используется никаких внешних библиотек.

Для отправки значений координат, азимута и скорости в Telegram канал, надо его создать и получить ID Telegram канала и ТОКЕН для этого канала.

Эти значения надо вписать в соответствующие переменные в MainActivity.java (там подробно написано куда).

Как узнать ID телеграм-канала:

- наберите запрос в поисковой системе Yandex или Google: «узнать ID telegram канала»

Как получить ТОКЕН для подключения к Telegram каналу:

- наберите запрос в поисковой системе Yandex или Google: «Как получить токен для подключения Telegram»

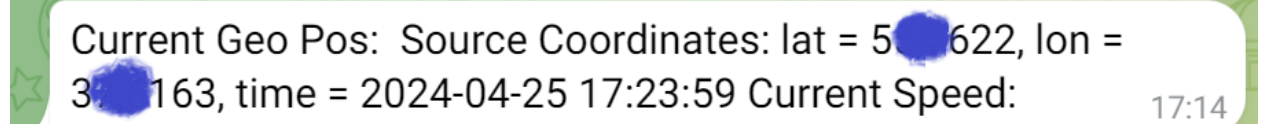

Проект намеренно упрощен. Это сделано для максимально простого понимания, адаптации и развития приложения. Или для более легкого использования в качестве курсового проекта.

Приложение может определять координаты по GPS навигации и по Базовым Станциям.

JAVA код не оптимален.

Для работы приложения (и для всех остальных, приведенных в этом документе) необходимо в ручную дать разрешения:

Настройки -> Приложения -> BGndTGramTrackerSHMELEV

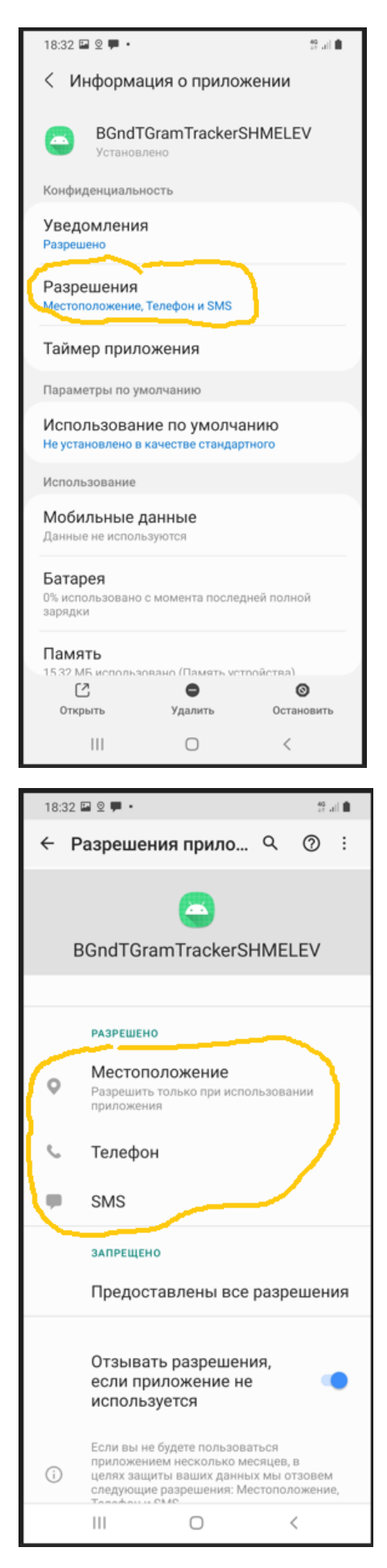

Для более быстрого запуска проекта в Android Studio разместите его в папке

C:\Users\vall\AndroidStudioProjects\BGndTGramTrackerSHMELEV

# AudioRecSHMELEV

#### (c) by Valery Shmelev

Аудио регистратор (диктофон) с загрузкой звуковых файлов на любой веб сервер через FTP клиента. При отладке проекта использовался бесплатный хостинг wallst.ru

Приложение использует встроенный в Android рекордер для звука, записывает его в файл и с помощью FTP клиента загружает на сервер, откуда Вы можете скачать файлы или прослушать.

Приложение имеет два экрана – главный экран для включения записи или прослушивания и второй экран (Activity) для настроек подключения к FTP серверу.

Приложение AudioRec очень простое. Для написания FTP клиента использовались стандартные библиотеки Apache FTP Client и стандартные примеры из Интернет.

Для работы с рекордером некоторая сложность связана с получением разрешений в OS Android – эти правила меняются в разных версиях Android.

Для хранения настроек подключения к FTP серверу используется Ресурсы приложения в стандартном виде – в Интернете много примеров. Запись и чтение параметров в файл ресурсов.

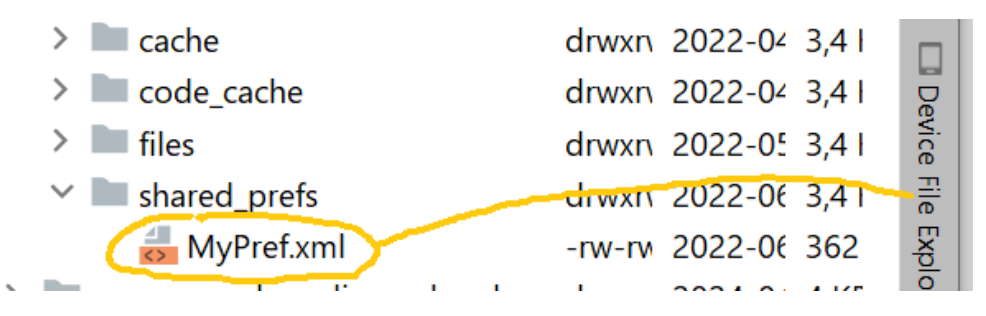

Приложение отлаживалось на подключенном по USB шнурку смартфоне Samsung M21

Приложение имеет интересный режим безопасности – HIDDEN MODE

Если в этот EditText написать любой текст и сохранить, то потом приложение будет стартовать ТОЛЬКО в режиме немедленной записи. Перейти к настройкам будет нельзя.

См. скриншот ниже.

Для создания Вашего алиби это удобно, т.к. позволяет наиболее быстро начать запись и никто не сможет посмотреть настройки подключения к FTP серверу, чтобы скачать файлы или удалить.

FTP клиент абсолютно такой же, как и в следующем приложении PhotoWebCam

Приложение работает с внутренней памятью смартфона. Дополнительное хранилище (карточка) не проверяется и не используется.

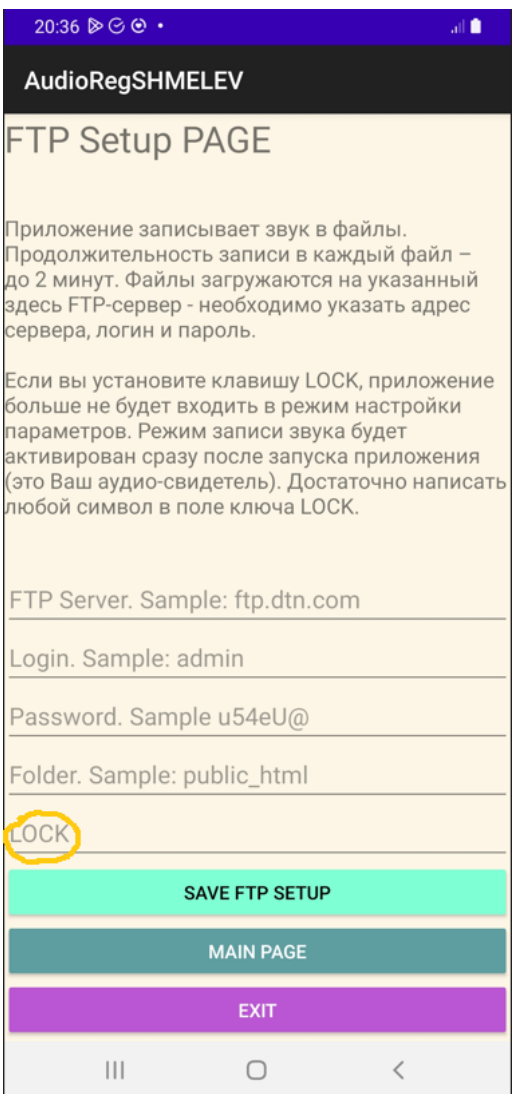

Это приложение не имеет прямых аналогов. Вы храните записи не на сервере разработчика(!), а на своем. Это немного усложняет процесс – надо зарегистрироваться на хостинге и настроить папку. Но звуковые файлы будут доступны только Вам.

Приложение имеет модернизационный потенциал. Например, можно добавить шифрование звуковых файлов. Или отправку звуковых файлов в личный Telegram канал вместо сервера. Это может быть интересно для ведения репортажей.

# PhotoWebCam

### (c) by Valery Shmelev

Фото Регистратор для Android смартфона с загрузкой фотографий на любой веб сервер через FTP клиента.

Это первый JAVA проект для Android Studio Java высокой степени готовности, который можно использовать в качестве основы для своего приложения. В MainActivity.java в комментариях написано о причинах выбора тех или иных свойств приложения, выбора версии Android и т.д.

Приложение – полностью работающий ФотоРегистратор с загрузкой фотографий на любой Веб сервер (например, бесплатный). Сейчас разрабатывается проект с загрузкой фотографий в Telegram канал. Нет никаких ограничений на использование проекта. Вы можете делать собственные проекты с его использованием или производить коммерческие продукты и получать прибыль – это Ваше всё. Просьба указать ссылку на автора и исходный проект. Только просьба.

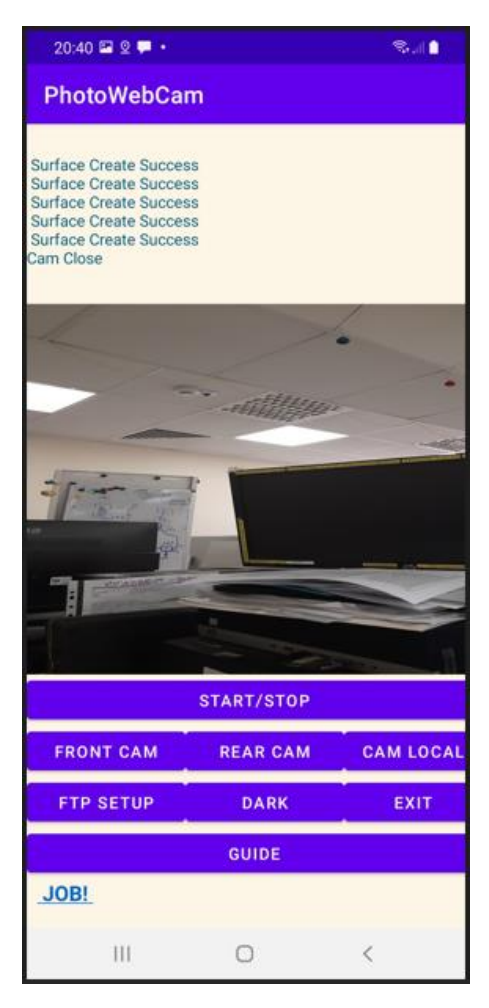

Значительное количество информации о приложении размещено на сайте [http://oflameron.com](http://oflameron.com/) Там же можно скачать и другие проекты и приложения.

Если информации недостаточно, можно обратиться к блогу <https://rescuewebcam.blogspot.com/> Там есть посты по теме PhotoWebCam – можно задавать вопросы в комментариях.

Проект PhotoWebCam поддерживается и разрабатываются новые версии, которые будут публиковаться на приведенных здесь ресурсах.

Проект предлагается «как есть» со всеми его преимуществами и недостатками.

Для простого запуска проекта используйте тот же путь к папке размещения, который использовался Автором - **C:\Users\vall\AndroidStudioProjects\PhotoWebCamSHMELEFF**

Либо внесите необходимые изменения.

Здесь vall – имя пользователя в Windows

Проект приложения отлаживался на смартфоне Samsung M21 под Android 11

Это позволяет использовать в качестве технического устройства устаревшие (и потому дешевые на вторичном рынке) смартфоны.

#### ОПИСАНИЕ

Этот проект предполагал разработку системы наблюдения за дачей. Для экономии мобильного Интернета использовалась фотосъемка. Т.к. смартфон фактически выпадал из эксплуатации, приложение должно работать на устаревших б/у устройствах с минимальной стоимостью и устаревшей версией Android.

Это было первое разработанное мной приложение для Android (с какими-то недостатками). Для работы с фотокамерой используется Camera 2 API решение. Для создания FTP клиента использована известная библиотека Apache FTP Client (включена в состав предлагаемого проекта). Для хранения фотографий используется любой веб хостинг, имеющий FTP поддержку. Реально использовался бесплатный хостинг <http://www.wallst.ru/>

#### FTP Library

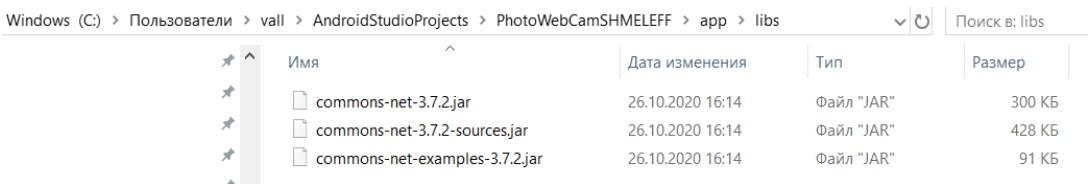

Приложение имеет много настроек.

Можно указать светлый период времени суток, когда следует делать снимки, период между снимками (при медленном мобильном Интернете надо задавать 500 и более секунд), количество снимков в цикле (снимки перезаписываются во избежание переполнения дискового пространства), задать имя для снимков (позволяет хранить на одном сервере снимки с разных Фото Камер. Все снимки можно просматривать любым броузером на любом устройстве из любой точки Мира.

Есть режим включения тёмного экрана для экономии энергии, ресурса экрана и уменьшения демаскирующего эффекта.

Для упрощения кода приложения Photo Web Cam работает только в вертикальной ориентации.

Смартфон с приложением легко устанавливается в рабочее положение, если использовать автомобильный держатель для смартфона с присоской – прикрепите устройство к стеклу или обычной тарелке для еды.

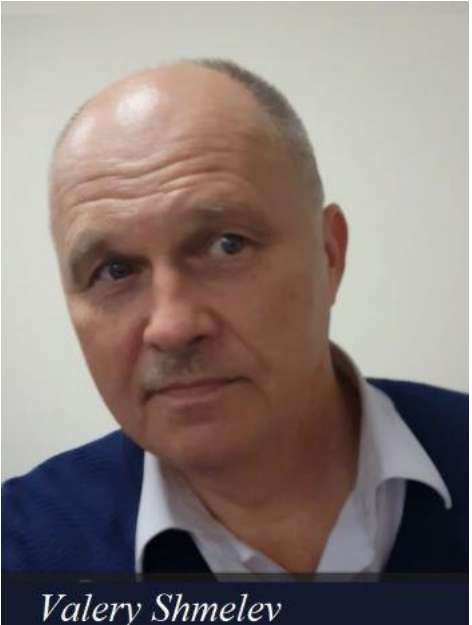

Android JAVA Developer

Приложение несколько раз дорабатывалось и будет дорабатываться. Написаны и протестированы модули для загрузки фотографий прямо в Telegram канал и SMS модуль для производства снимков «по запросу».

Выбранное решение с загрузкой фотографий на веб сервер отличается от имеющихся решений с центральным сервером разработчиков аналогичных приложений тем, что Ваши фотографии не сможет смотреть кто-то еще кроме Вас. Хотя Вам придется делать некоторые настройки самостоятельно. Но об этом подробно написано на [http://oflameron.com](http://oflameron.com/)

Этот Android Java проект предлагается как шаблон для Ваших собственных приложений. Это отличный стартовый трамплин. Уже реально работающий.

Компания Google регулярно вносит изменения в работу с Android на JAVA. Некоторые программные решения, использованные в проекте со временем могут устареть для новых версий Android. Приложение имеет модульное построение. Возможно переписать только часть кода, чтобы использовать новый класс или методы. Скорее всего может поменяться работа с фотокамерой. Так уже было.

Для приложения написан отличный встроенный GUIDE. В исходном проекте намеренно оставлены некоторые LOG сообщения, которые помогут Вам понять работу приложения. В самом приложении есть специальный режим ТЕЛЕМЕТРИИ – на экран выводятся сообщения о работе приложения. Сообщения весьма детальные. TextView поддерживает скроллинг.

Приложение Photo Web Cam может работать без Интернета – фотографии записываются в внутреннюю память смартфона.

При запуске приложения тестируется доступность сервера Google (ping) и проверяется доступность FTP сервера. При отсутствии Интернета это может приводить к задержке прорисовки экрана.

Приложение использует настройки фотокамеры и мобильной связи, заданные в стандартных настройках OS Android.

Приложение создавалось в Android Studio:

Android Studio Electric Eel | 2022.1.1 Patch 1

Build #AI-221.6008.13.2211.9514443, built on January 21, 2023

Runtime version: 11.0.15+0-b2043.56-9505619 amd64

VM: OpenJDK 64-Bit Server VM by JetBrains s.r.o.

Windows 10 10.0

В качестве платформы использовался смартфон Samsung M21. Отладка приложения выполнялась на устройстве через USB шнур.